## **GammaLib - Action #2178**

## **Add GModelSpectralNodes spectral model constructor**

08/10/2017 05:45 PM - Knödlseder Jürgen

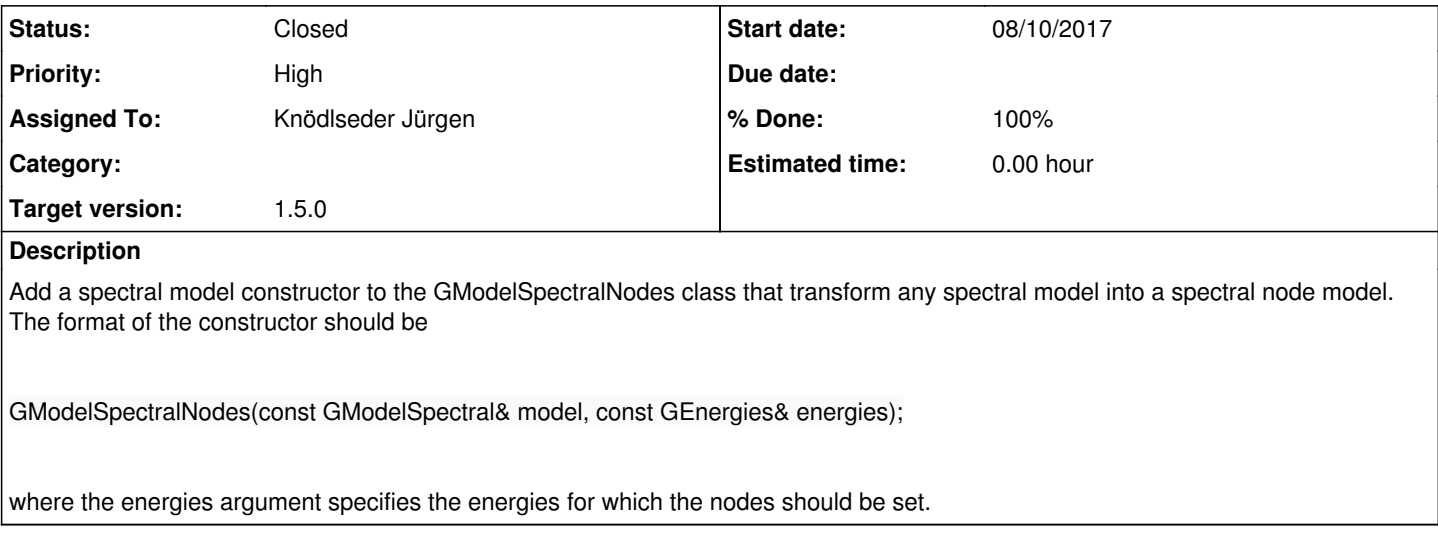

## **History**

## **#1 - 08/10/2017 06:04 PM - Knödlseder Jürgen**

*- Status changed from New to In Progress*

The following code works now:

>>> import gammalib

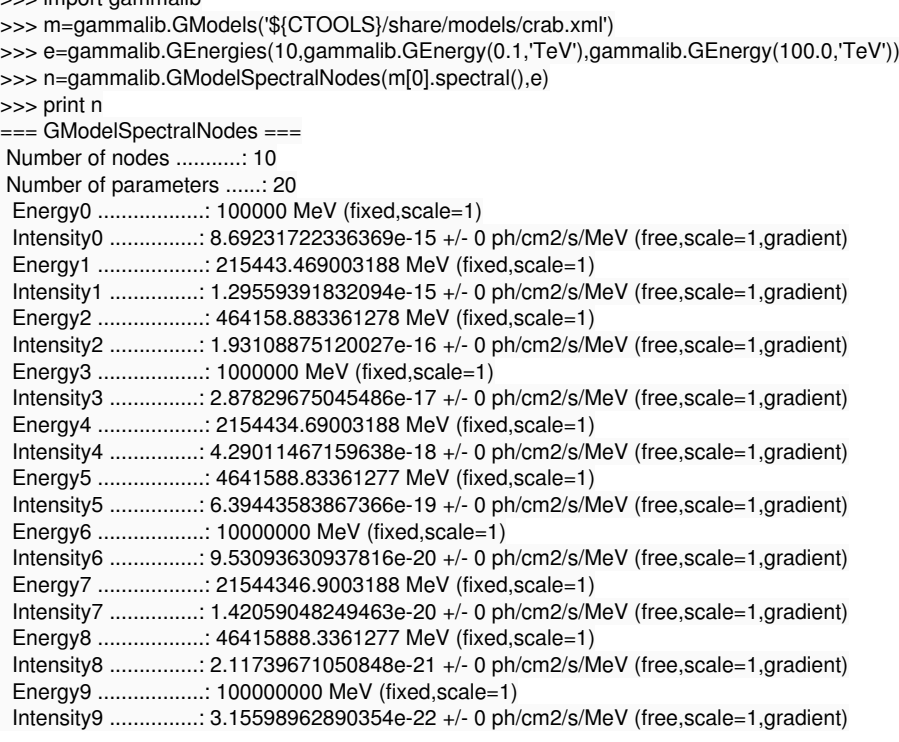

**#2 - 08/10/2017 11:05 PM - Knödlseder Jürgen**

*- Status changed from In Progress to Closed*

*- % Done changed from 0 to 100*

I added a unit test and merged the new code into devel.